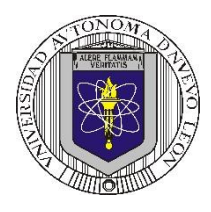

**Universidad Autónoma de Nuevo León Facultad de Ingeniería Mecánica y Eléctrica Coordinación General de Ingeniería Electrónica**

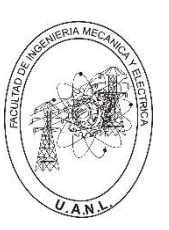

**P6 – 2023**

### **Laboratorio de Electrónica Digital I Sesión 6 Diseño de sistemas combinacionales**

**Propósito: Comprensión, análisis y aplicación del método de Diseño de sistemas combinacionales, mediante el diseño, la simulación y construcción de un prototipo**

**Propósito: Comprensión, análisis y aplicación del método de Diseño de sistemas combinacionales, mediante el diseño, la simulación y construcción de un prototipo**

**Método del diseño combinacional con HDL** (Flujo de diseño)

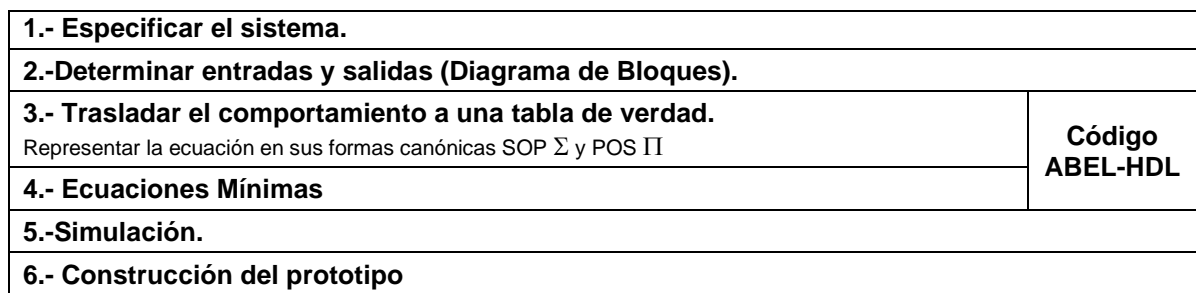

#### **1.- Especificar el sistema Problema propuesto:**

Para una empresa de cinco accionistas (**A, B, C, D y E**), cuyas acciones están distribuidas de la siguiente forma:

### **A=35%, B=30%, C=15%, D=10% y E=10%**.

Se requiere diseñar, efectuar la simulación y construir un prototipo de un sistema electrónico digital binario, para el escrutinio en la toma de decisiones, la opinión de los accionistas es por medio de botones de votación uno para cada directivo llamados A, B, C, D y E respectivamente, teniendo en cuenta que cada accionista tiene un porcentaje ponderado de su voto igual a su número de acciones.

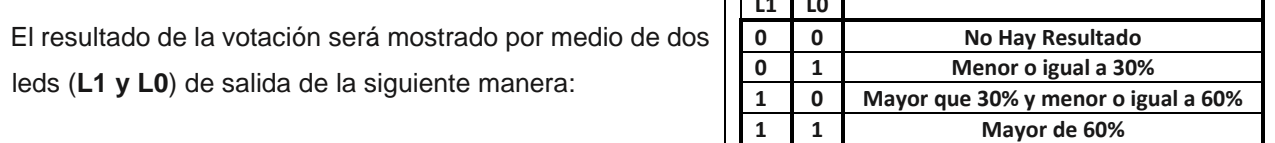

**L1 L0**

**2.- Determinar entradas y salidas** (Dibujo del Diagrama de Bloques).

## **3.- Trasladar el comportamiento del sistema a una Tabla de verdad**

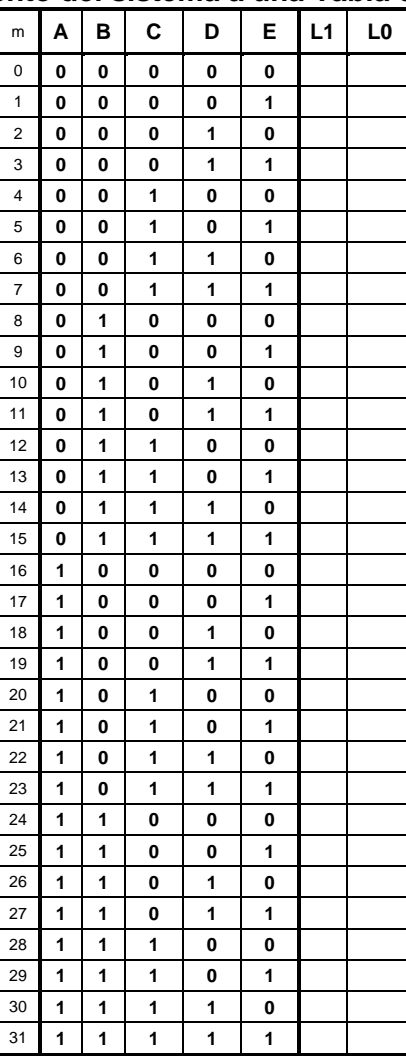

## **Formas canónicas**

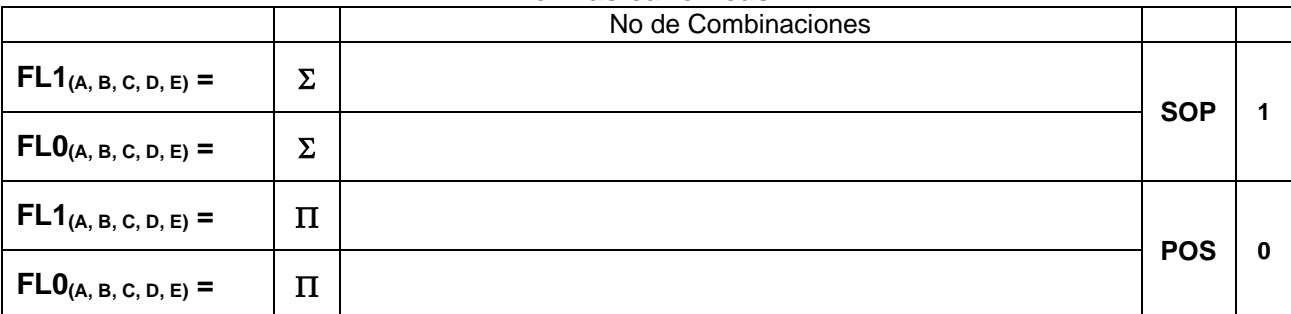

### **Ecuaciones Mínimas usando LogicAid**

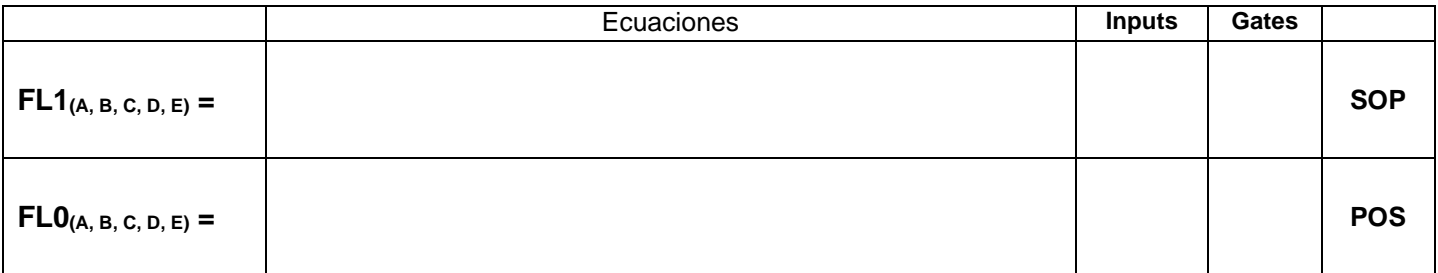

**Código ABEL-HDL Ecuaciones Mínimas o Tabla de verdad, incluyendo Test\_vectors**

**Imagen de la simulación Test\_vectors**

**Ecuaciones mínimas (RPT) y Distribución de terminales PIN OUT**

**Imagen del diagrama esquemático en PROTEUS**

# **Foto del prototipo armado**

**Conclusión y recomendaciones**

Para la realización de este proyecto formativo se te recomienda consultar los videos siguientes

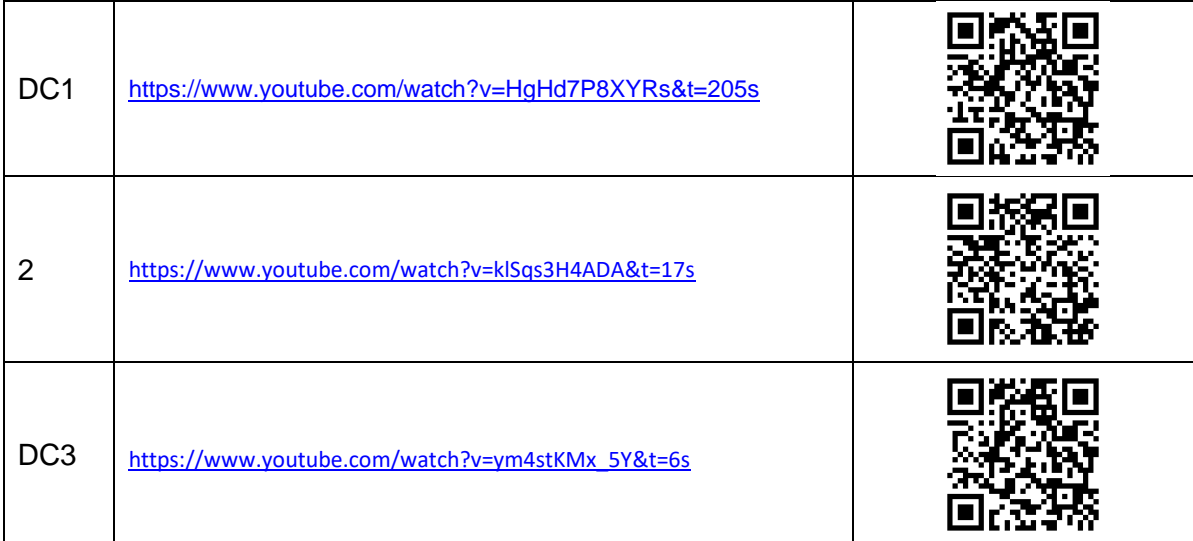

#### **Reporte sesión 6** (lista de Cotejo, Check List)

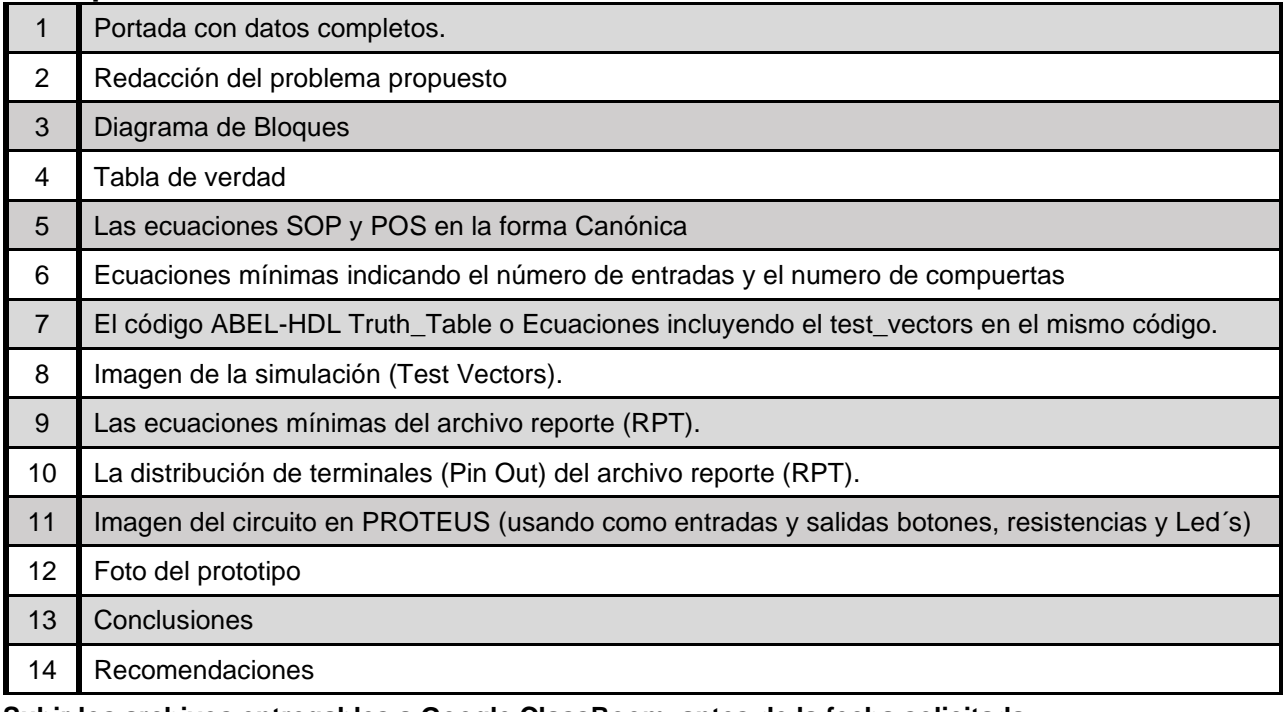

**Subir los archivos entregables a Google ClassRoom, antes de la fecha solicitada**

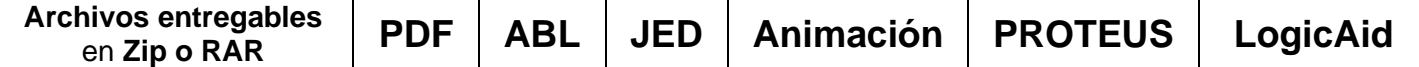

Una vez cumplido lo anterior es necesario agendar y efectuar la entrevista presencial para presentar el prototipo funcionando correctamente, así como explicar los procedimientos y resultados obtenidos en forma oral y escrita.

#### **"Una mente adaptativa tiene una mejor capacidad de aprendizaje".**

*Pearl Zhu*